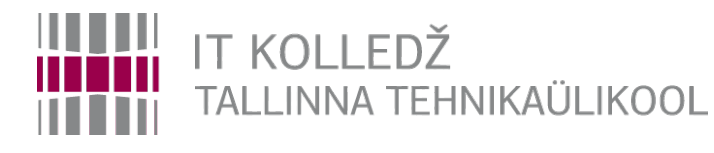

## **Sissejuhatus**

**Operatsioonisüsteemid ja nende haldamine ICA0001** *Kaugõpe*

Edmund Laugasson

Edmund.laugasson@taltech.ee

[https://wiki.itcollege.ee/index.php/User:Edmund#eesti\\_keeles](https://wiki.itcollege.ee/index.php/User:Edmund#eesti_keeles)

Käesoleva dokumendi paljundamine, edasiandmine ja/või muutmine on sätestatud ühega järgnevatest litsentsidest kasutaja valikul: \* GNU Vaba Dokumentatsiooni Litsentsi versioon 1.2 või uuem \* Creative Commonsi Autorile viitamine + Jagamine samadel tingimustel 4.0 litsents (CC BY-SA) 1 1 / 15

#### **Tutvustus**

- Edmund Laugasson, aine vastutav õppejõud
	- <https://wiki.itcollege.ee/index.php/User:Edmund>
	- <https://taltech.ee/kontaktid/it-kolledz/edmund-laugasson>
	- Raja 4C, Tallinn, ruum 516, 5.korrus, sisetelefon 842
	- õppejõud, lõputööde juhendamine, retsenseerimine...
	- [Alvatal](http://alvatal.ee/), [EIÕPS](http://eiops.edu.ee/), [EPSFUG](http://epfsug.eu/), [TDF](http://www.documentfoundation.org/)...

#### **Ainest**

- Operatsioonisüsteemide administreerimine ja sidumine, ainekood: ICA0001
- Ainepunkte: 6 EAP Hindamisviis: E Õpetamisaeg: sügis-, kevadsemester (S, K)
- $Ü$ ldmaht 156 tundi (1 EAP = 26 tundi): 6 tundi loenguid, 26 tundi praktikume, **124 tundi iseseisvat tööd**
- **Algajatel tuleb kõvasti vaeva näha ka peale tunde!**
- Kestvus: 8 õppenädalat, 1 nädalal loengud, 3-15 nädalal praktikumid.
- Võimalusel praktiline tegevus ka loengu ajal kellel võimalik siis võta oma seade kaasa (VOSK)

#### **Aine eesmärk ja sisu**

- Kursuse eesmärgiks on omandada põhiteadmised ja oskused UNIXilaadsete süsteemide haldamiseks.
- Kasu on ka Microsofti süsteemide haldamisel
- Praktikumide käigus tehakse läbi olulisemad haldustegevused Ubuntu Linuxis, kaasame ka MS Windowsi.
- Õppeaine on annab vajalikud oskused IT halduse ainete õppimiseks: skriptimiskeeled, IT taristu teenused, Linuxi administreerimine, erinevad Windowsi haldamise ained.
- Kasutame kaugligipääsu arvutiklassidele, veebipõhiselt ligipääsetavaid virtuaallaboreid, üldjuhul on ligipääs 24/7.

## **Õpiväljundid**

Õppeaine läbinud õppur oskab sooritada enamlevinud haldustoiminguid (kasutajate haldamine, tarkvara paigaldamine, ketaste kasutamine, protsesside haldamine) vähemalt ühes, serverites levinud operatsioonisüsteemis.

[administreerima = haldama](http://www.eki.ee/dict/qs/index.cgi?Q=administreerima&F=M)

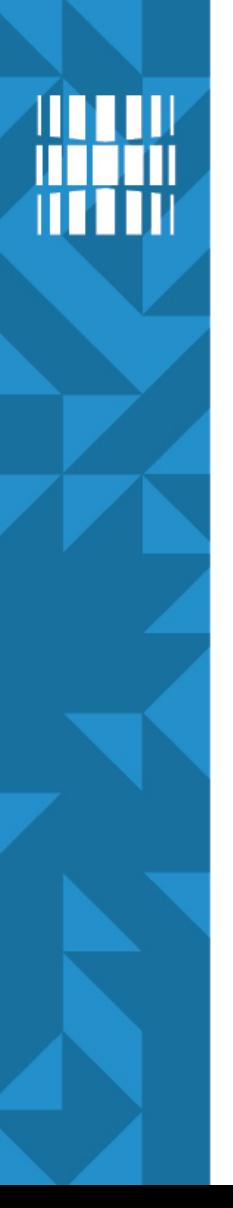

## **Õpiväljundid 2**

• Õppeaine läbinud õppur mõistab ja oskab selgitada operatsioonisüsteemide põhimõisteid ja turvalisuse aspekte.

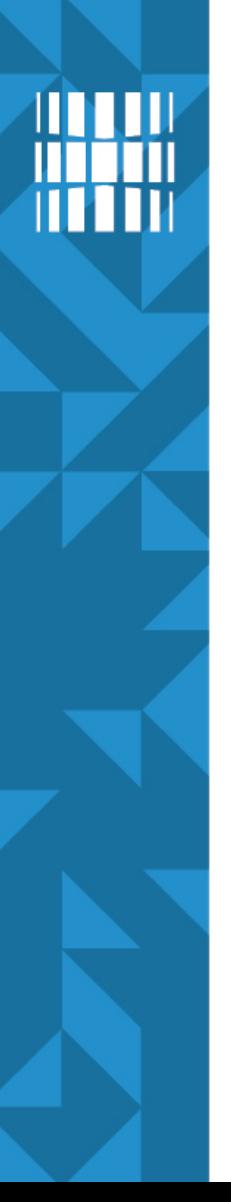

## **Õpiväljundid 3**

• Õppeaine läbinud õppur oskab dokumenteerida operatsioonisüsteemi teenust IT süsteemide haldaja vaates.

## **Hindamine ja tagasiside**

- Hindamine on väljundipõhine kõik õpiväljundid on kirjeldatud põhitasemel ja tuleb omandada
- Rõhuasetus on õppimise edenemise toetamisel
- Seda edenemist toetab aine suhtluskanal
- Põhiline tagasiside toimub vahetult tundide ajal.
- Õppimine ja õpetamine on mitmepoolne protsess julgustan tudengeid ka küsima ja arutlema.

# **Hindamine (2)**

- Hinde moodustavad:
	- 7 valikvastustega testi praktikumide teemadel, á 11 punkti (p), kokku 77p
	- kõik 7 testi peavad olema vähemalt 51% sooritatud (6p)
		- 1)operatsioonisüsteemi paigaldamine (ISO-fail, tööjaam, server, tööjaam krüpteeritud)

2)operatsioonisüsteemi seadistamine (tööjaama seadistamine, veebirakendused) 3)võrk, tulemüür

4)kaughaldus (käsureal, graafiliselt, nutiseadme kaudu Androidi näitel)

5)õigused, kasutajad (failiõigused, kasutajate haldus)

6)tarkvara, andmesalvestus (tarkvara-, andmesalvestusseadmete haldus)

7)käideldavuse tagamine (protsessid, keskkonnamuutujad, logifailid)

- **maksimaalne hinne laboritestidega 3 ja see jääb sõltumata eksamist**
- **NB! testid on eelduseks eksamile saamisel!**
- Eksam 23p (min 51% 12p) -> **hinne 4 või 5** (kokkuvõttev test + küsimused loengutest)
- **NB! Võimalik ka hinde saamine eritingimustel!** Täpsem teave aine vikis.

# **Tähtajad, ajalised piirangud**

- Tähtajad tulenevad akadeemilisest kalendrist
	- **wiki.itcollege.ee** ja sealt valige Operatsioonisüsteemide administreerimine ja sidumine (veel esialgse nimega)
- iga testi jaoks algselt 2 soorituskorda
- **õigeid testi vastuseid ei näe**
- kolmas kord saab testi sooritada semestri lõpus siis avatakse nädalaks ajaks kõik testid korraga
- täiendavalt teste sooritamiseks ei avata, kolme korraga tuleb toime tulla
- eksami puhul on samuti 3 soorituskorda: esimesel korral 2 ja siis veel üks kord
- **NB! kirja läheb parim soorituskord!**

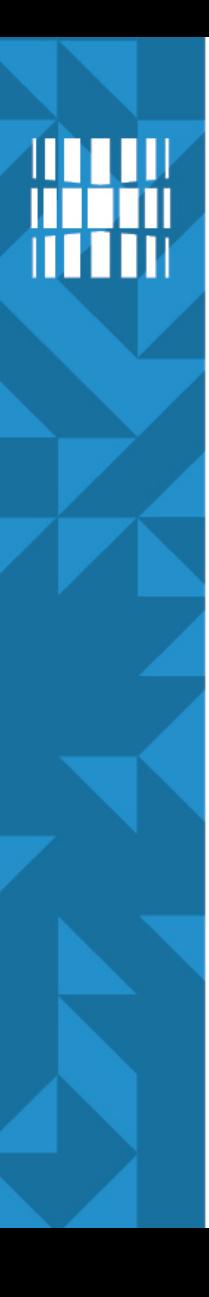

#### **Tähtajad**

- Tähtajad on kirjas aine vikis:
	- http://wiki.itcollege.ee ja sealt valige Operatsioonisüsteemide administreerimine ja sidumine
	- Tähtaegadest kinnipidamist premeeritakse eksamil...

Viki - https://et.wikipedia.org/wiki/Viki

#### **Aine eeldused**

- **Üldteadmised** 
	- arvutiriistvara: CPU, RAM, HDD, OS, virtuaalmälu, IRQ, BIOS jne
	- andmeturbest (PKI, sertifikaadid, võtmed, turvalisus jne)
	- levinud OS'ide kasutamine tavakasutaja tasemel
	- kasuks tuleb ka programmeerimisoskus (sh skriptimine)
- Teadmised võrkude toimimisest
	- võrguseaded (TCP/IP, mask, lüüs; DHCP)
	- nimelahendus (DNS)
	- võrguseadmed (ruuter, lüliti jne)

#### **Aine info leitav vikis**

- Kindlasti hoia silma peal aine vikil:
	- <https://wiki.itcollege.ee/>
	- Sealt vali: *Operatsioonisüsteemide administreerimine ja sidumine*
- Tähtajad, laborid, loengumaterjalid ja muu oluline info on sellel lehel.
	- **NB!** Leht muutub vastavalt uuele ja olulisele infole.

#### **Viited ja kodulugemine**

- Algajatel tuleb enne järgmist praktikumi läbi lugeda: Anto Veldre Tigu lahkamas
	- <http://www.eenet.ee/EENet/assets/docs/tigu/>
- [http://en.wikipedia.org/wiki/Operating\\_system](http://en.wikipedia.org/wiki/Operating_system) Wikipedia operatsioonisüsteemide leht – tasub läbi lugeda hiljemalt enne eksamit
- slaididel viidatud materjalid on kasulik läbi lugeda

## **Küsimused? Tänan tähelepanu eest!**

**IT KOLLEDŽ** 

15 / 15

**TTÜ IT KOLLEDŽ Raja 4C, 12616 Tallinn tel +372 628 5800 [info@itcollege.ee](mailto:info@itcollege.ee)**

**<http://www.itcollege.ee/>**